## **Editing Annotation**

If the document is not locked, it is possible to edit an annotation or an annotation group using the Rename item context menu or F2 key. The result of pressing for an annotation:

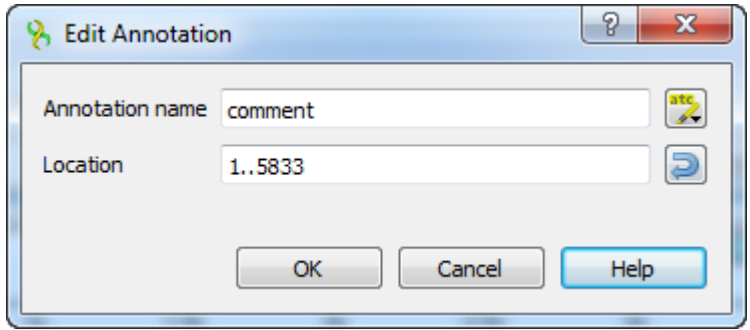

The result of pressing for an annotation group:

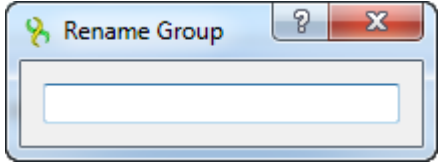